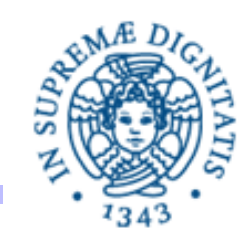

## **Esercitazione n.2b LPR-B-08 Callable e Future**

## **12/10/2008 Vincenzo Gervasi**

**Esercitazione 2: Thread pooling Community Community Community Community Community Community Community Community Community Community Community Community Community Community Community Community Community Community Community** 

- Si modifichi il **calcolatore asincrono** realizzato nella precedente esercitazione in modo che sia il thread principale, e non i singoli thread di calcolo, a stampare i risultati e i tempi.
- Ad ogni richiesta, il programma aggiunge un Callable a un Executor, configurato in modo da fornire il suo insieme di risultati (valore e tempi) in un Future.
- Il thread principale deve poi verificare quando i Callable hanno terminato e stampare il risultato dal Future associato
- Quando l'utente fornisce il comando QUIT, il thread principale deve **cancellare** i callable attivi, e attendere la loro terminazione.